# Computing with Sequences and Ranges

Martin Morgan [\(mtmorgan@fredhutch.org\)](mailto:mtmorgan@fredhutch.org) Fred Hutchinson Cancer Research Center Seattle, WA, USA

15 June, 2015

**KORK ERKER ADAM ADA** 

Biostrings General purpose biological sequence representation. BSgenome Whole-genome representation. ShortRead High-throughput sequencing.

KO K K Ø K K E K K E K V K K K K K K K K K

### Sequences: representation

DNAStringSet: Vector of sequences, e.g., sequence of each exon in the UCSC knownGene track

- A DNAStringSet instance of length 289969
	- width seq

... ... ...

- [1] 354 CTTGCCGTCAGCCTTT...TCACAACCTAGGCCA
- [2] 127 GCTCCTGTCTCCCCCC...CCCAGTGTTGCAGAG
- [3] 109 GTGTGTGGTGATGCCA...CCCAGTGTTGCAGAG

[289968] 109 GTGTGTGGTGATGCCA...CCCAGTGTTGCAGAG [289969] 354 CTTGCCGTCAGCCTTT...TGACAACCTAGGCCA

- Acts like a vector, e.g., length(),  $[$
- $\blacktriangleright$  Many methods methods (class="DNAStringSet") e.g., reverseComplement(), letterFrequency(), ...

**KORKARYKERKER POLO** 

DNAString Single DNA sequence, e.g., chromosome DNAStringSet Vector of DNA sequences. Actually, XString, XStringSet: X could be DNA, RNA, AA) BSgenome Collection of (large) DNA sequences ShortReadQ High-throughput reads & their qualities

# Sequences: file references

TwoBitFile, FaFile .2bit (in [rtracklayer](http://bioconductor.org/packages/release/bioc/html/rtracklayer.html)) or .fa (in [Rsamtools](http://bioconductor.org/packages/release/bioc/html/Rsamtools.html)) indexed genome-scale fasta files. FastqFile , e.g., FastqStreamer (in [ShortRead](http://bioconductor.org/packages/release/bioc/html/ShortRead.html))

- Use effectively manage large data
	- $\triangleright$  Restrict input to specific genomic locations (specified by GRanges()).

KELK KØLK VELKEN EL 1990

 $\triangleright$  Iterate through large files in chunks (see GenomicFiles::reduceByYield())

BSgenome.\* packages

- ► E.g., [BSgenome.Hsapiens.UCSC.hg19](http://bioconductor.org/packages/release/data/annotation/html/BSgenome.Hsapiens.UCSC.hg19.html)
- $\triangleright$  Packages containing whole-genome sequences for model organisms

**KORK ERKER ADAM ADA** 

#### [AnnotationHub](http://bioconductor.org/packages/release/bioc/html/AnnotationHub.html) resources

 $\triangleright$  e.g., Ensembl FASTA files in *FaFile* format

GenomicRanges Essential representation and operations GenomicAlignments Aligned reads as genomic ranges GenomicFeatures Annotations as genomic ranges rtracklayer Annotation (e.g., BED, GTF) input

A little more advanced usage: *[IRanges](http://bioconductor.org/packages/release/bioc/html/IRanges.html)* (); [S4Vectors](http://bioconductor.org/packages/release/bioc/html/S4Vectors.html) (underling conceptual ideas)

**KORKAR KERKER SAGA** 

# Ranges: GRanges representation

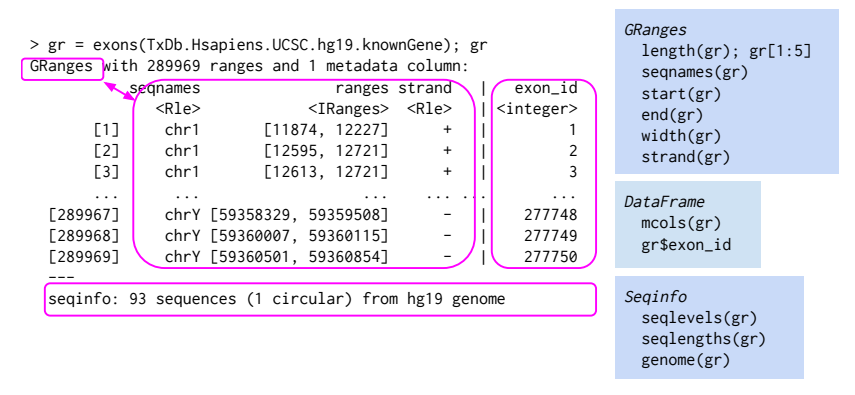

 $\triangleright$  Data: aligned reads, called peaks, SNP locations, CNVs,  $\dots$ 

**KORK ERKER ADA ADA KORA** 

 $\blacktriangleright$  Annotation: gene models, variants, regulatory regions, ...

## Ranges: GRangesList representation

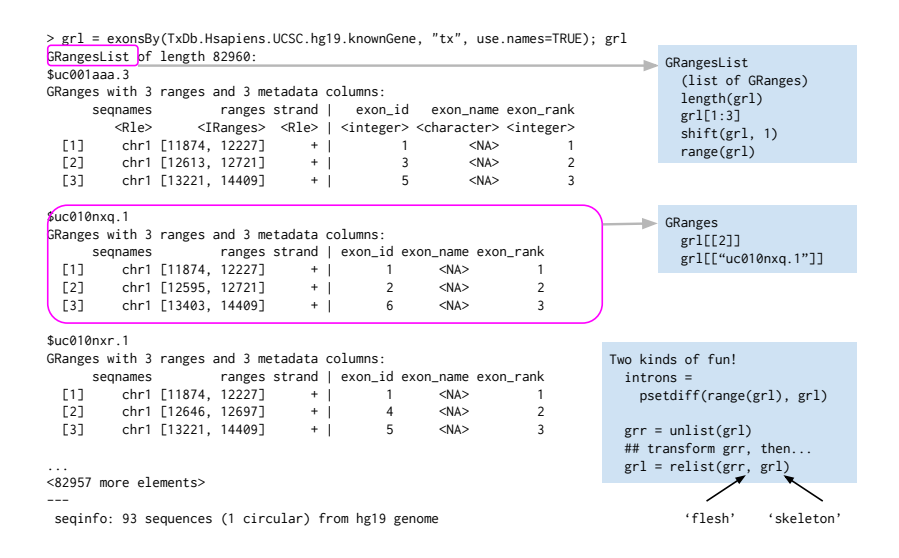

**KORK ERKER ADA ADA KORA** 

# Ranges: operations

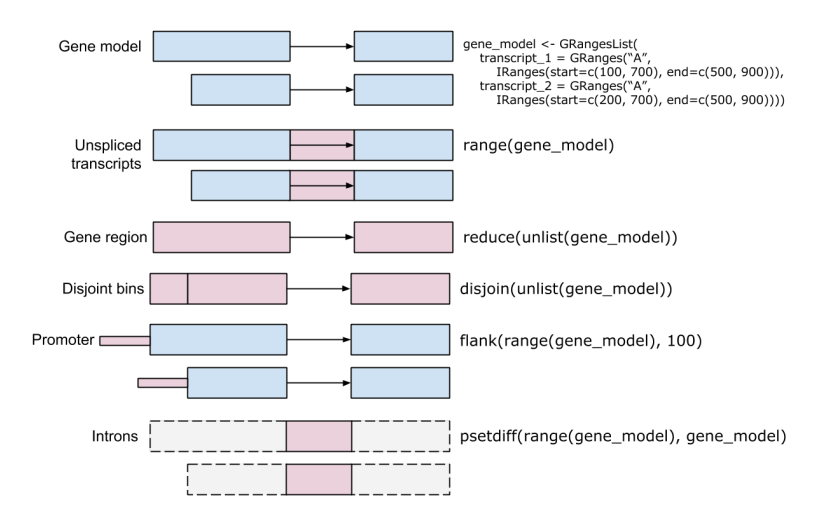

**KORK EXTERNE PROVIDE** 

▶ Many more, e.g., methods (class="GRanges")

### Ranges: findOverlaps()

- $\triangleright$  Overlaps between query and subject genomic ranges
- $\triangleright$  Different types of overlap, e.g., 'any', 'within', ...

```
> q <- GRanges("chr1", IRanges(10, 20))
> s <- GRanges("chr1", IRanges(5, width=c(3, 6, 9)))
> findOverlaps(q, s)
Hits object with 2 hits and 0 metadata columns:
      queryHits subjectHits
      <integer> <integer>
  \begin{bmatrix} 1 \end{bmatrix} 1 2
  [2] 1 3
  -------
 queryLength: 1
  subjectLength: 3
```
 $\blacktriangleright$  Hits object describing many-to-many relationship between overlapping ranges.KID KA KERKER E 1990

## Ranges: working with files

import ([rtracklayer](http://bioconductor.org/packages/release/bioc/html/rtracklayer.html)) for BED, GTF, and other common web file import functions. BEDFile, GTFFile, etc. readGAlignments / readGAlignmentsList (*[GenomicAlignments](http://bioconductor.org/packages/release/bioc/html/GenomicAlignments.html)*) for aligned reads in BAM files

BamFile (*[Rsamtools](http://bioconductor.org/packages/release/bioc/html/Rsamtools.html)*) for lower-level access to BAM files, e.g., restriction and iteration

KO KA KO KE KA EK NE KO KO

# Ranges: annotation

### $TxDb.*$  packages

- $\blacktriangleright$  E.g.,  $TxDb.$ Hsapiens. UCSC.hg19.knownGene
- $\triangleright$  Genomic ranges for exons, transcripts, coding sequences, and how these are ordered into gene models, e.g., exons grouped by transcript

**KORKARYKERKER POLO** 

#### [AnnotationHub](http://bioconductor.org/packages/release/bioc/html/AnnotationHub.html) resources

- $\blacktriangleright$  Ensembl gene models
- $\triangleright$  Roadmap Epigenomics regulatory marks
- $\blacktriangleright$  Many other range-based resources

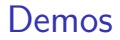

See markdown document.

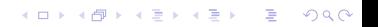

## Other resources

- ▶ [Workflows](http://bioconductor.org/help/workflows/) & package vignettes
- [GenomicRanges](http://bioconductor.org/packages/release/bioc/html/GenomicRanges.html) and other ['cheat sheets'](https://github.com/mikelove/bioc-refcard)

K ロ ▶ K 個 ▶ K 할 ▶ K 할 ▶ 이 할 → 9 Q Q →

- $\triangleright$  [Course material](http://bioconductor.org/help/course-materials/)
- $\blacktriangleright$  Support site [tutorials](https://support.bioconductor.org/t/Tutorials/)

# Acknowledgments

- $\triangleright$  Core (Seattle): **Sonali Arora**, Marc Carlson, Nate Hayden, Valerie Obenchain, Hervé Pagès, Paul Shannon, Dan Tenenbaum.
- $\triangleright$  The research reported in this presentation was supported by the National Cancer Institute and the National Human Genome Research Institute of the National Institutes of Health under Award numbers U24CA180996 and U41HG004059, and the National Science Foundation under Award number 1247813. The content is solely the responsibility of the authors and does not necessarily represent the official views of the National Institutes of Health or the National Science Foundation.

KO KA KO KE KA EK NE KO KO

[BioC 2015](http://bioconductor.org/BioC2015/) Annual Conference, Seattle, WA, 20-22 July.